FROM PROGRAMMABLE LOGIC CONTROL (PLC) TO DISCRETE EVENT SYSTEMS (DES)

C. G. Cassandras Dept. of Manufacturing Engineering Boston University Boston, MA 02215 cgc@bu.edu

http://vita.bu.edu/cgc

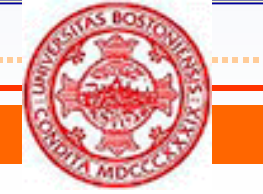

CODES Lab

- Boston University

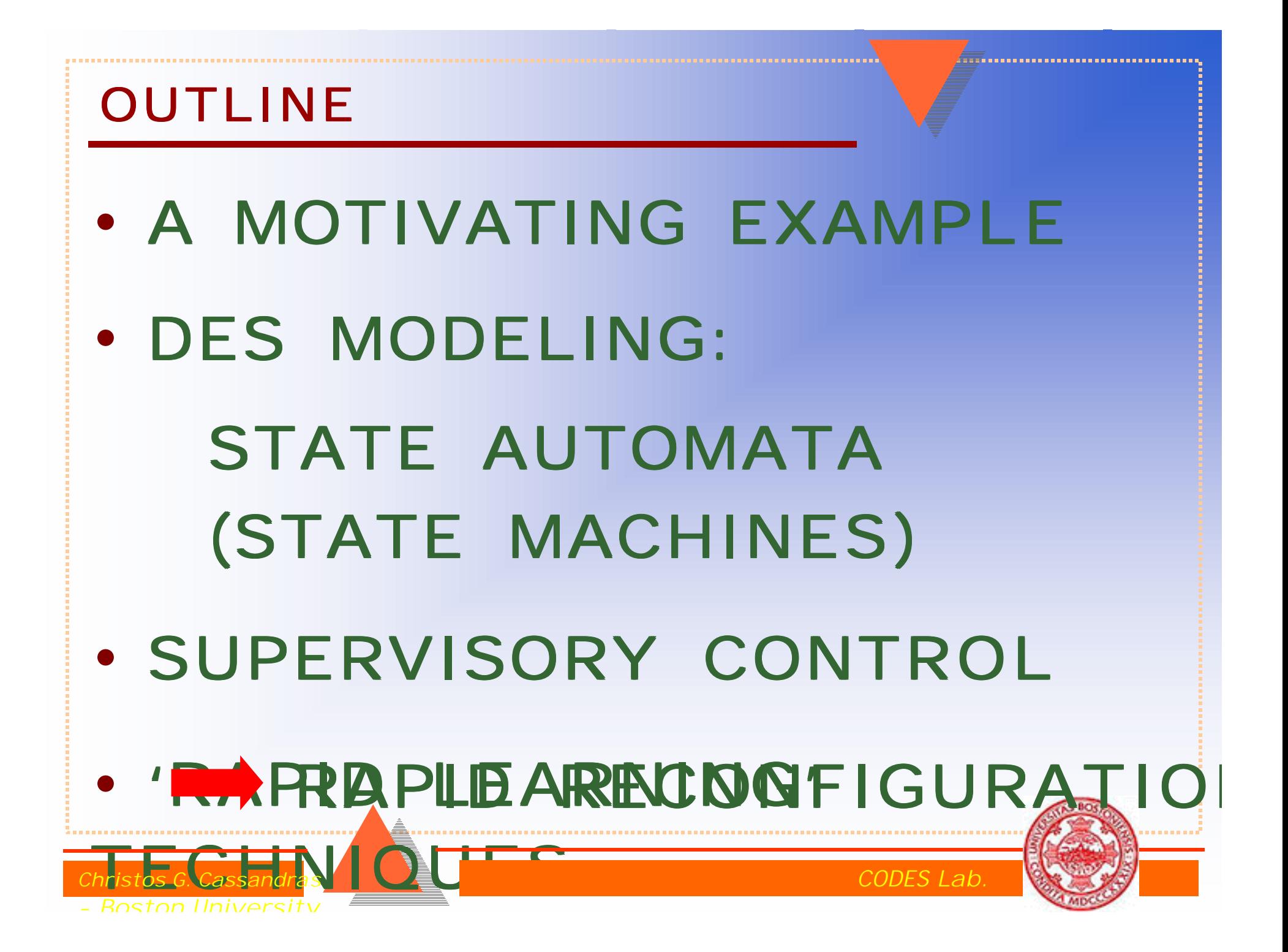

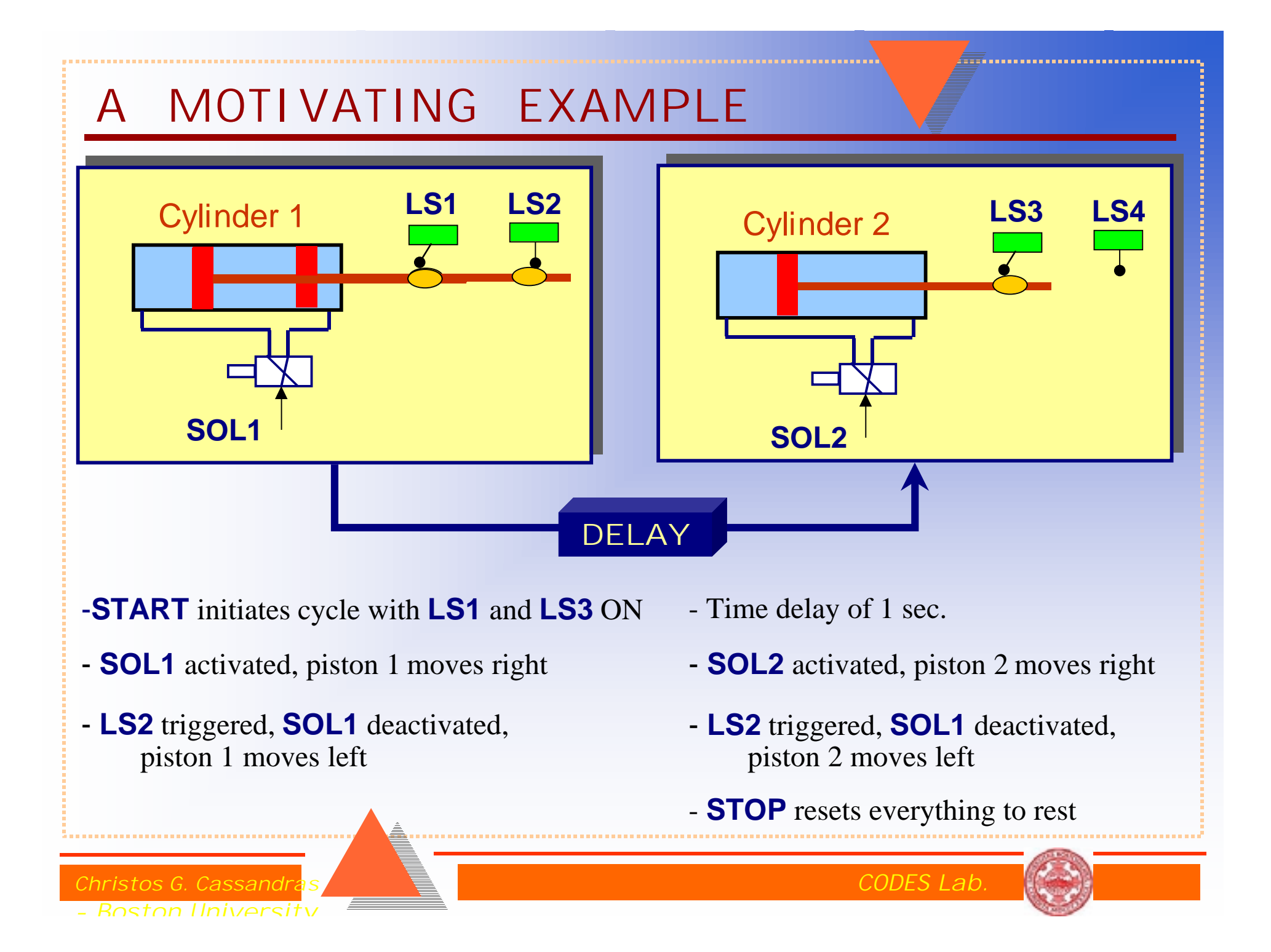

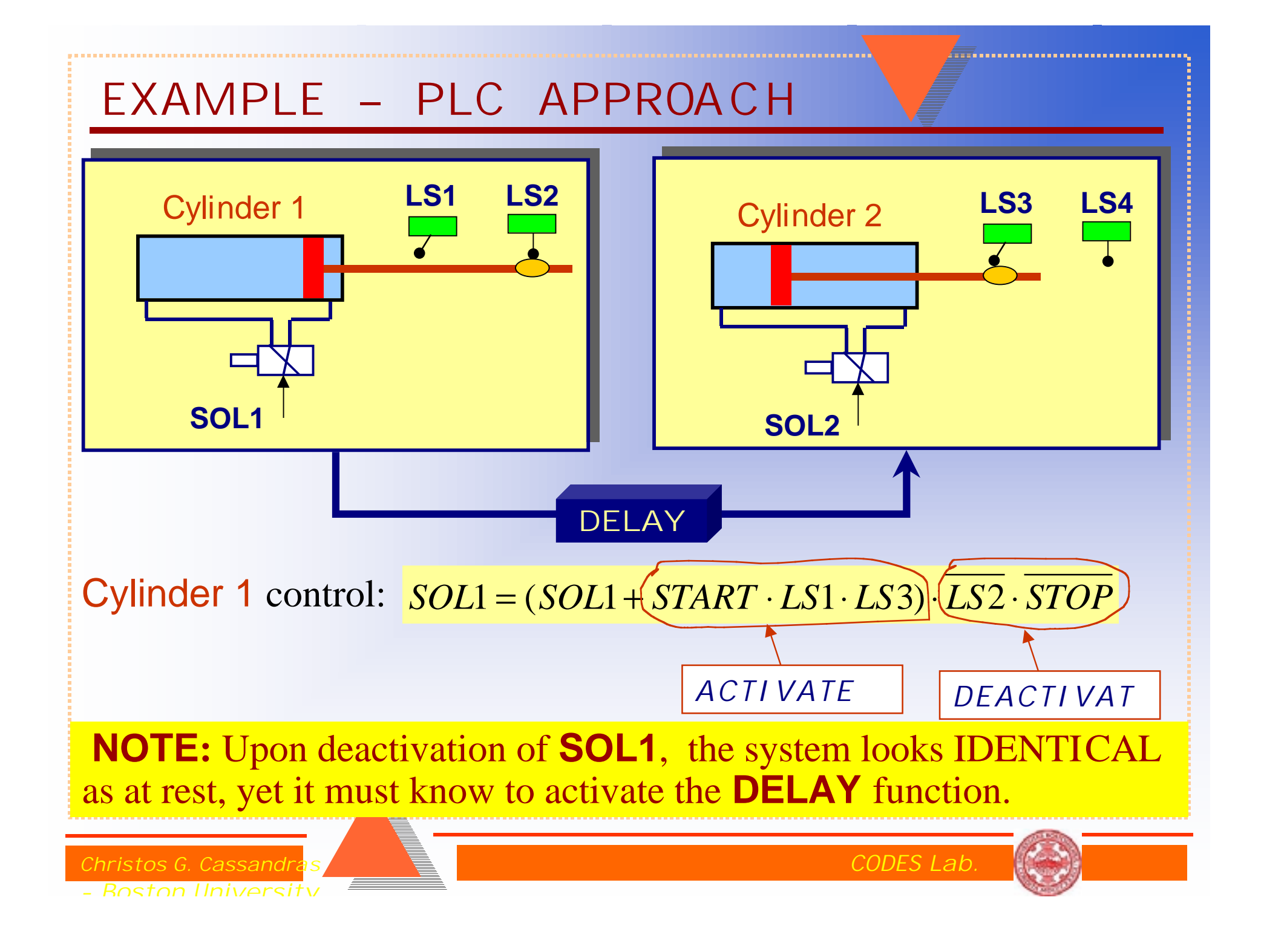

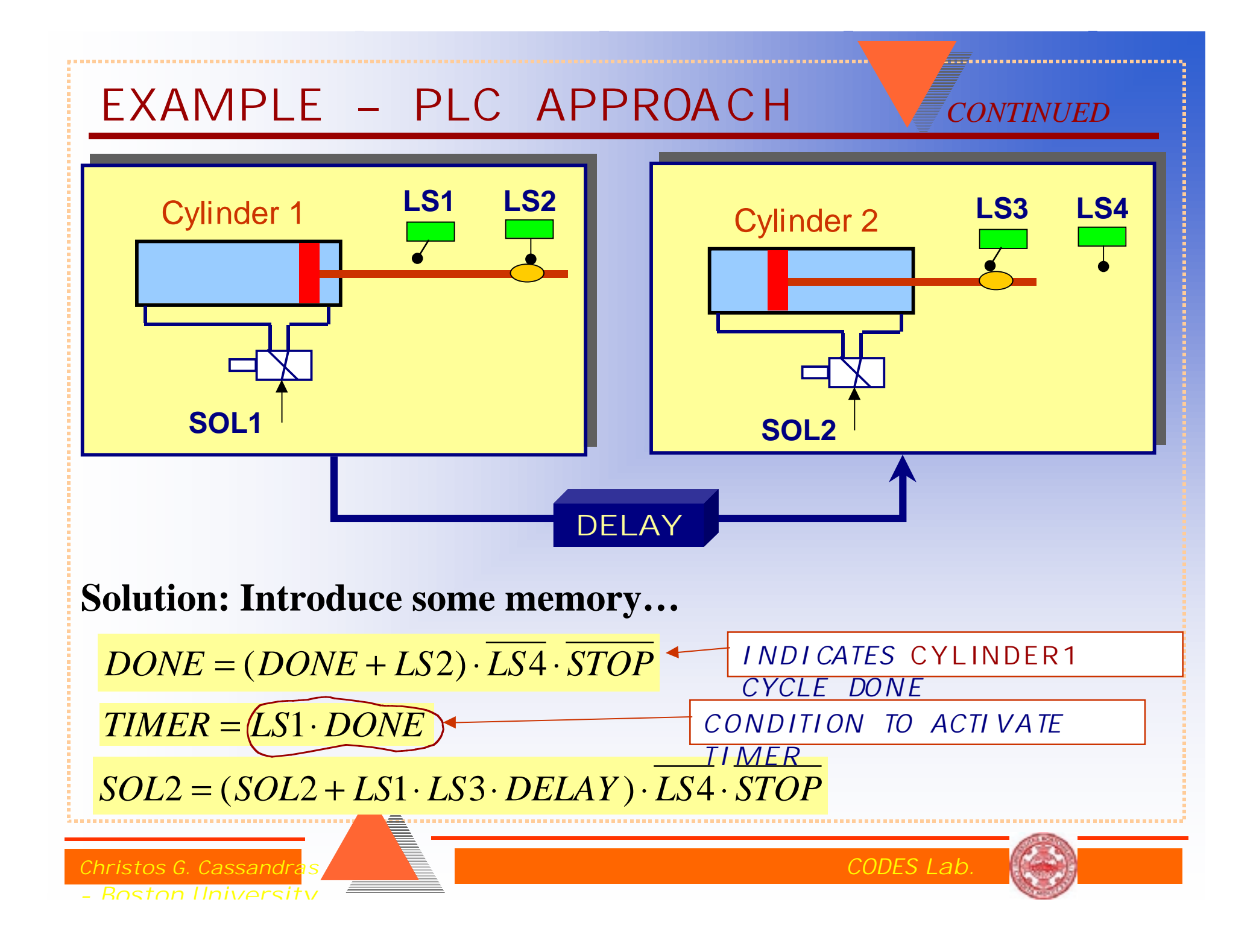

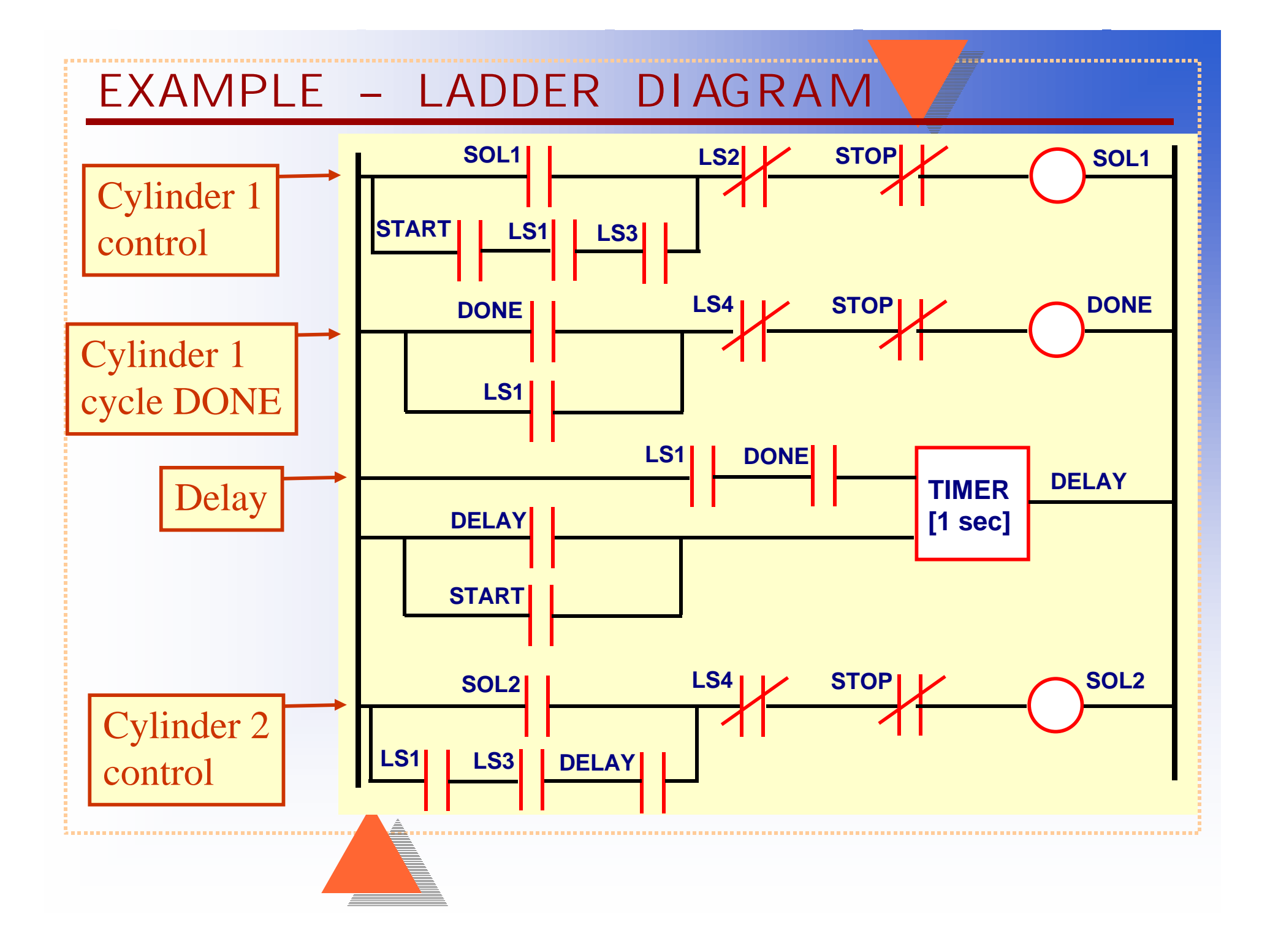

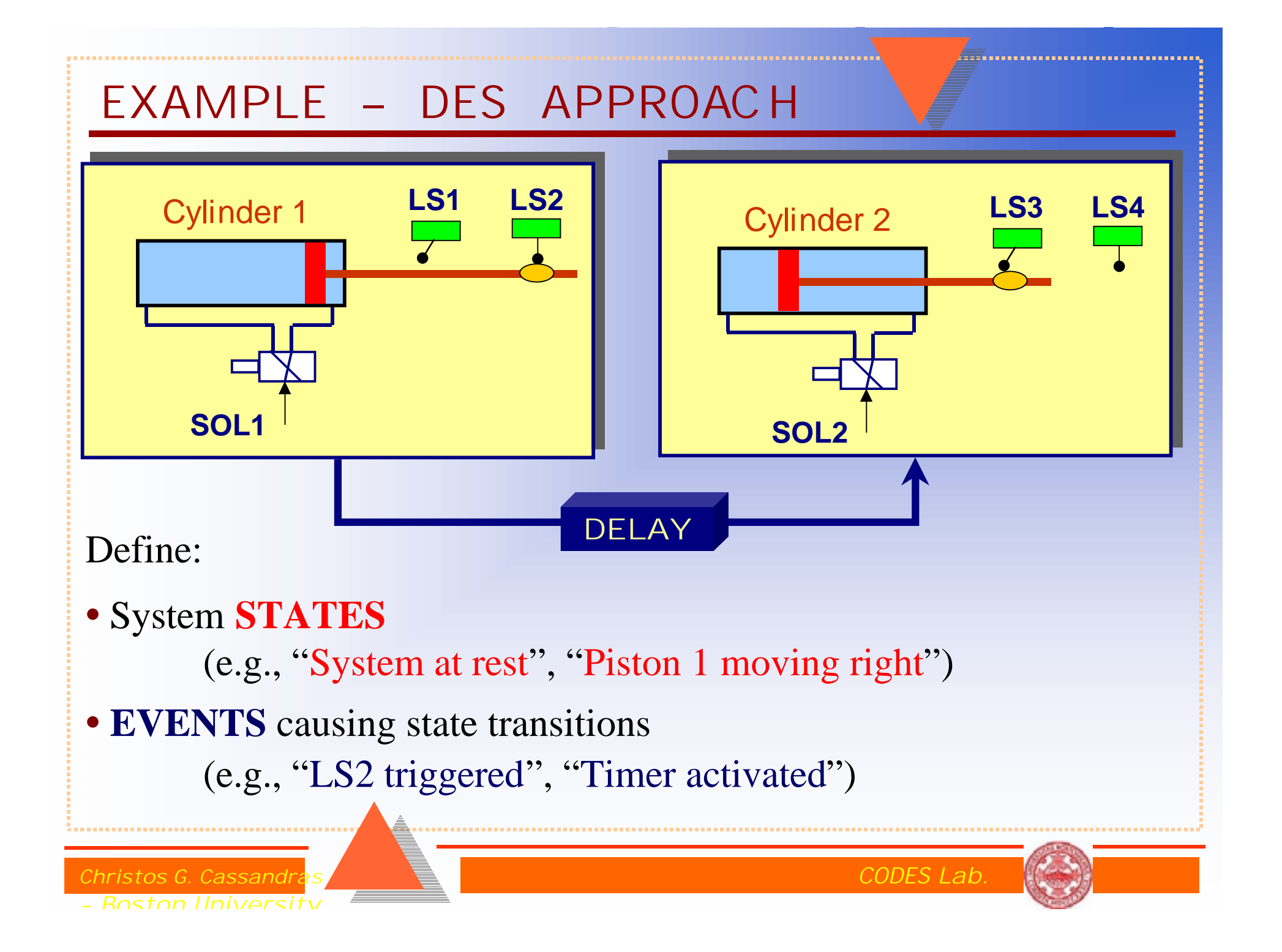

# EXAMPLE – DES APPROAC H

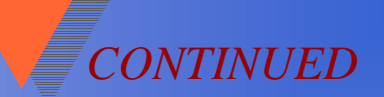

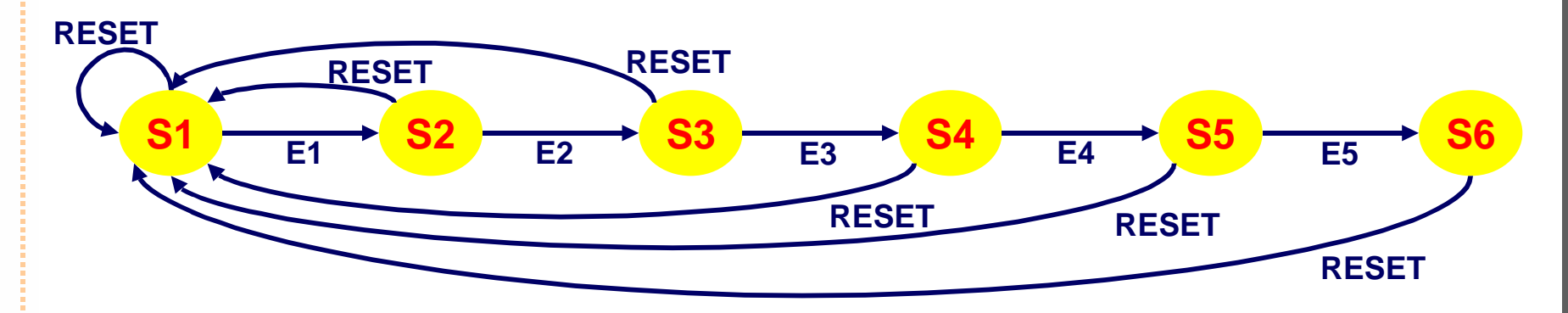

### STATES

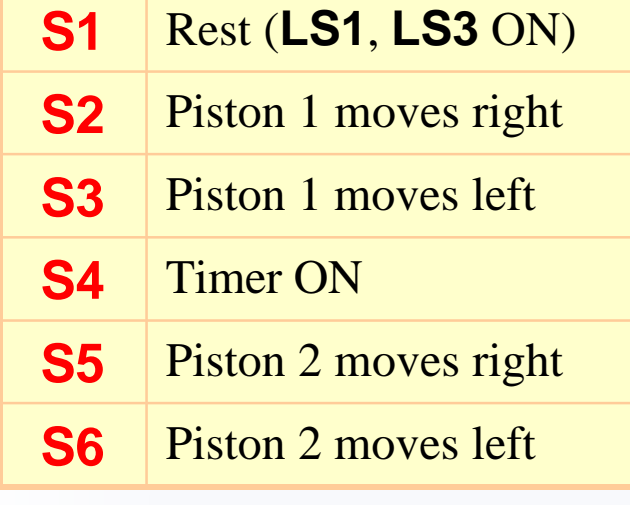

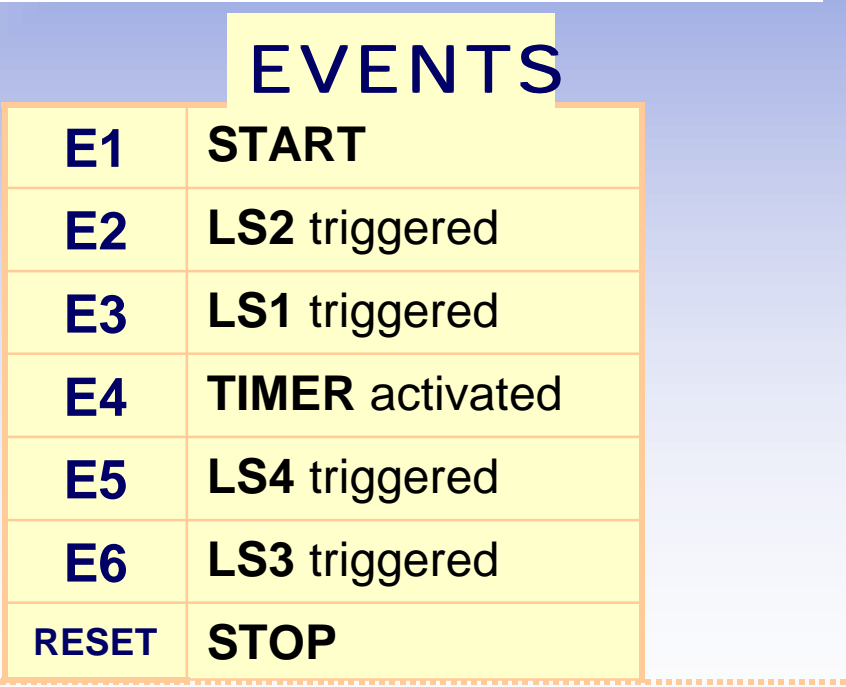

**Christos G. Cassandras** Communication in the Contract of Contract Communication of Contract Contract Communication Communication in the Communication of Communication of Communication Communication of Communication of Co - Boston University

# **STATE TRANSITION LOGIC Two main elements in a** *Discrete Event System***: 1. STATE - the status of some system component 2. EVENT - instantaneous action causing a state transition STATE** *X* **NEXT STATE** *X'* **STATE TRANSITION**  $E_1$ **DIAGRAM:** *En* ... **STATE TRANSITION FUNCTION:** *X'* **<sup>=</sup>** *f***(** *X***,**  *E***) NOTE**: Only *FEASIBLE* events at state *X* are considered

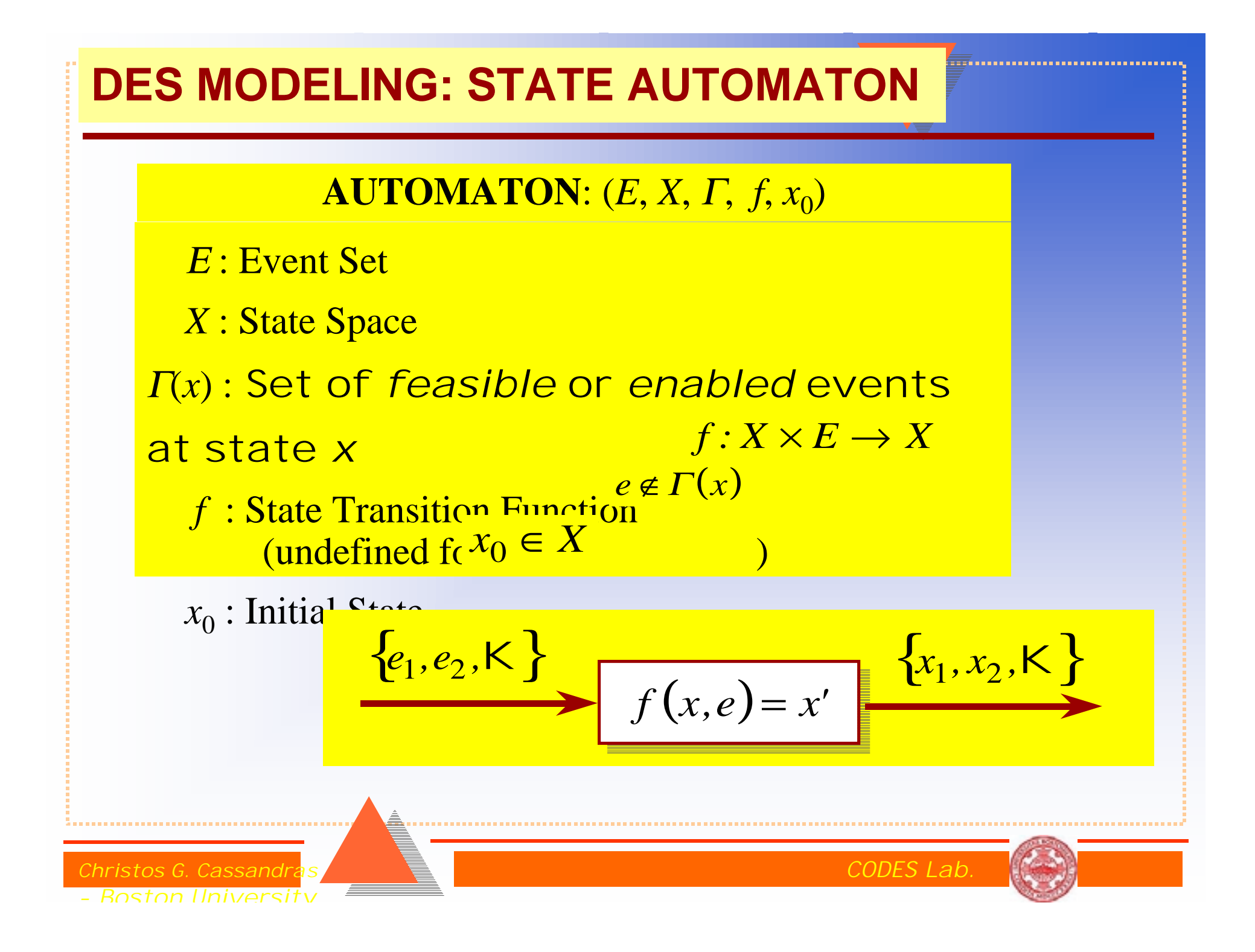

#### **TIMED AUTOMATON**

Add a *Clock Structure V* to the Automaton: (*E*, *X*, *Γ*, *f*, *x*<sub>0</sub>, *V*) where:  $V = \{v_i : i \in E\}$ 

and  $v_i$  is a *Clock or Lifetime* Sequence:  $v_i = \{v_{i1}, v_{i2}, \text{K}\}$ one for each event *i*

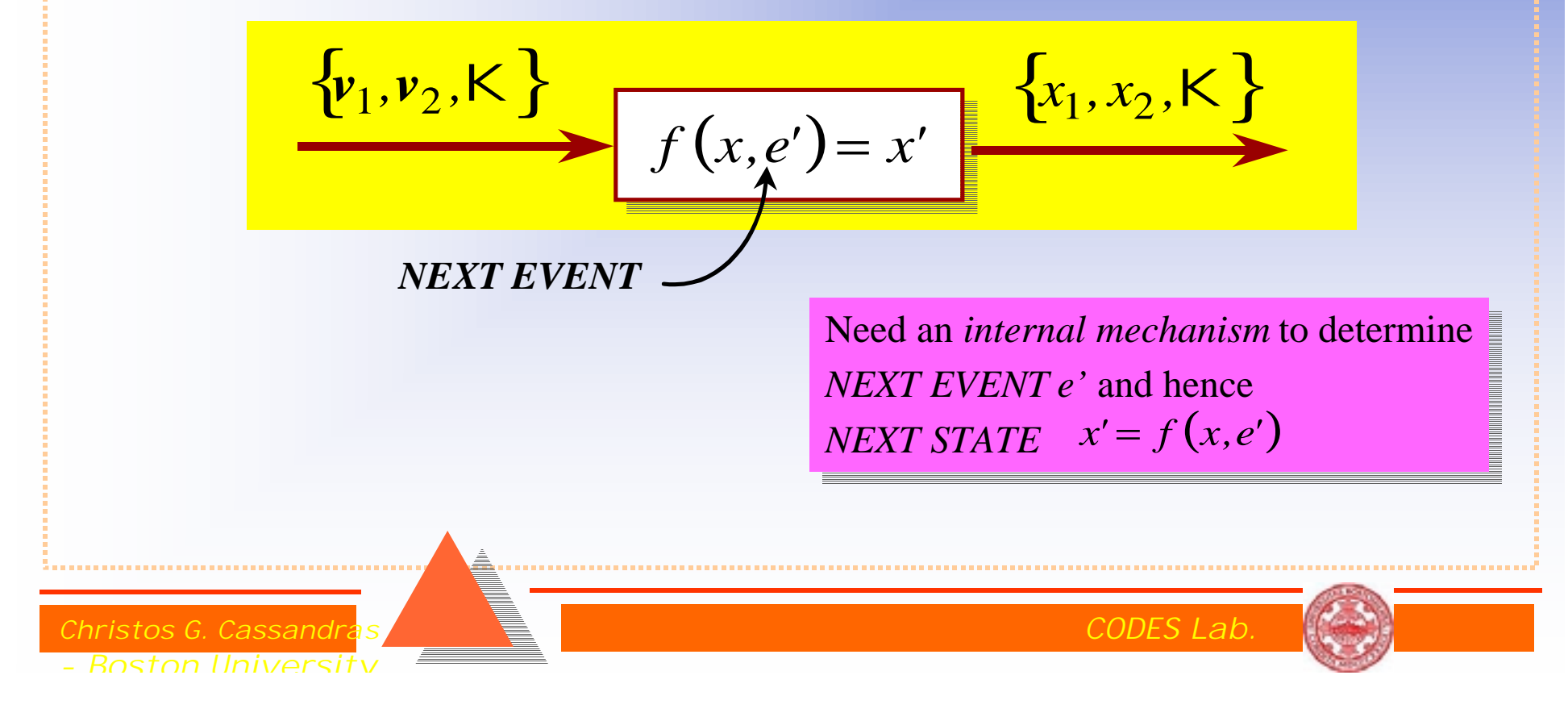

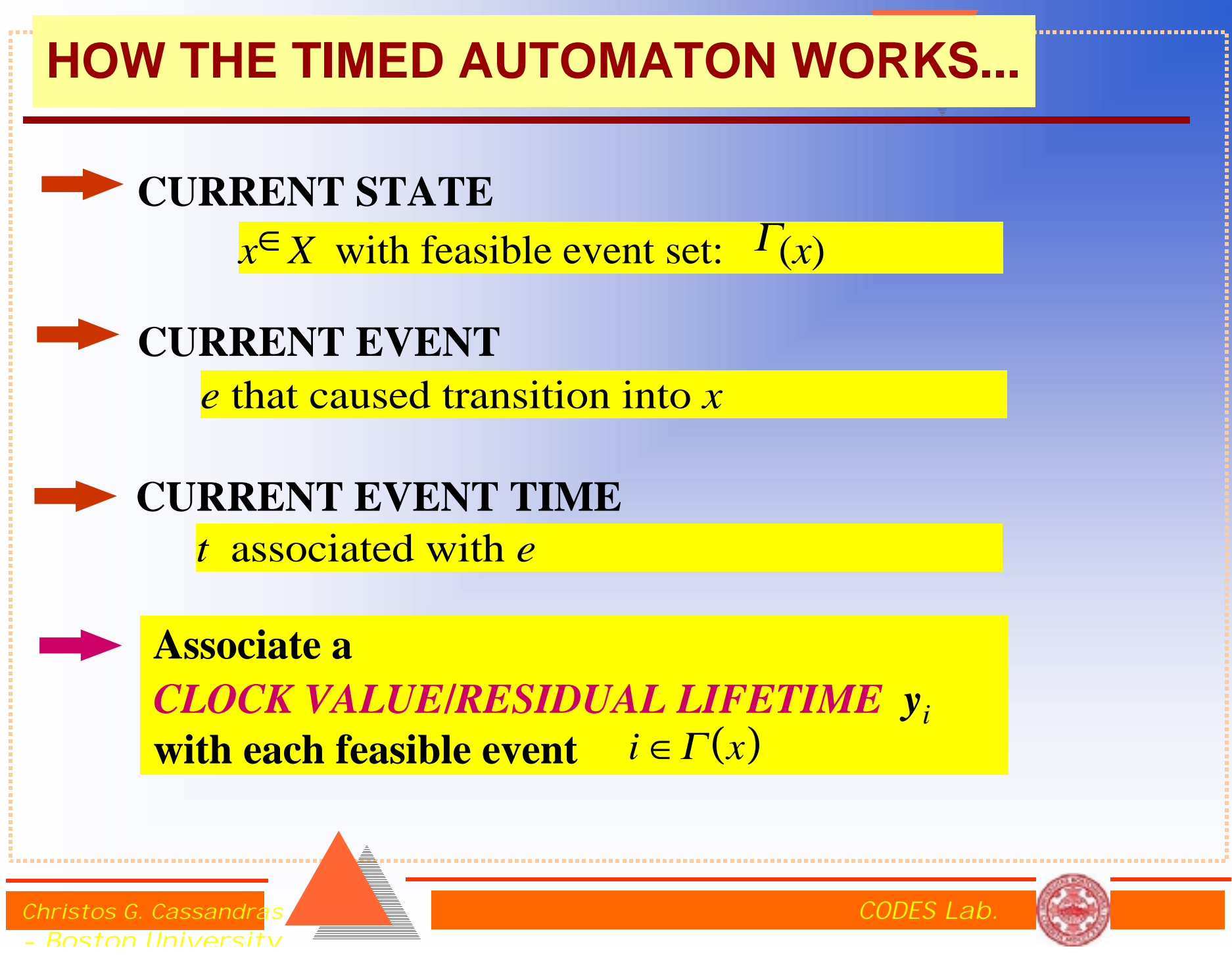

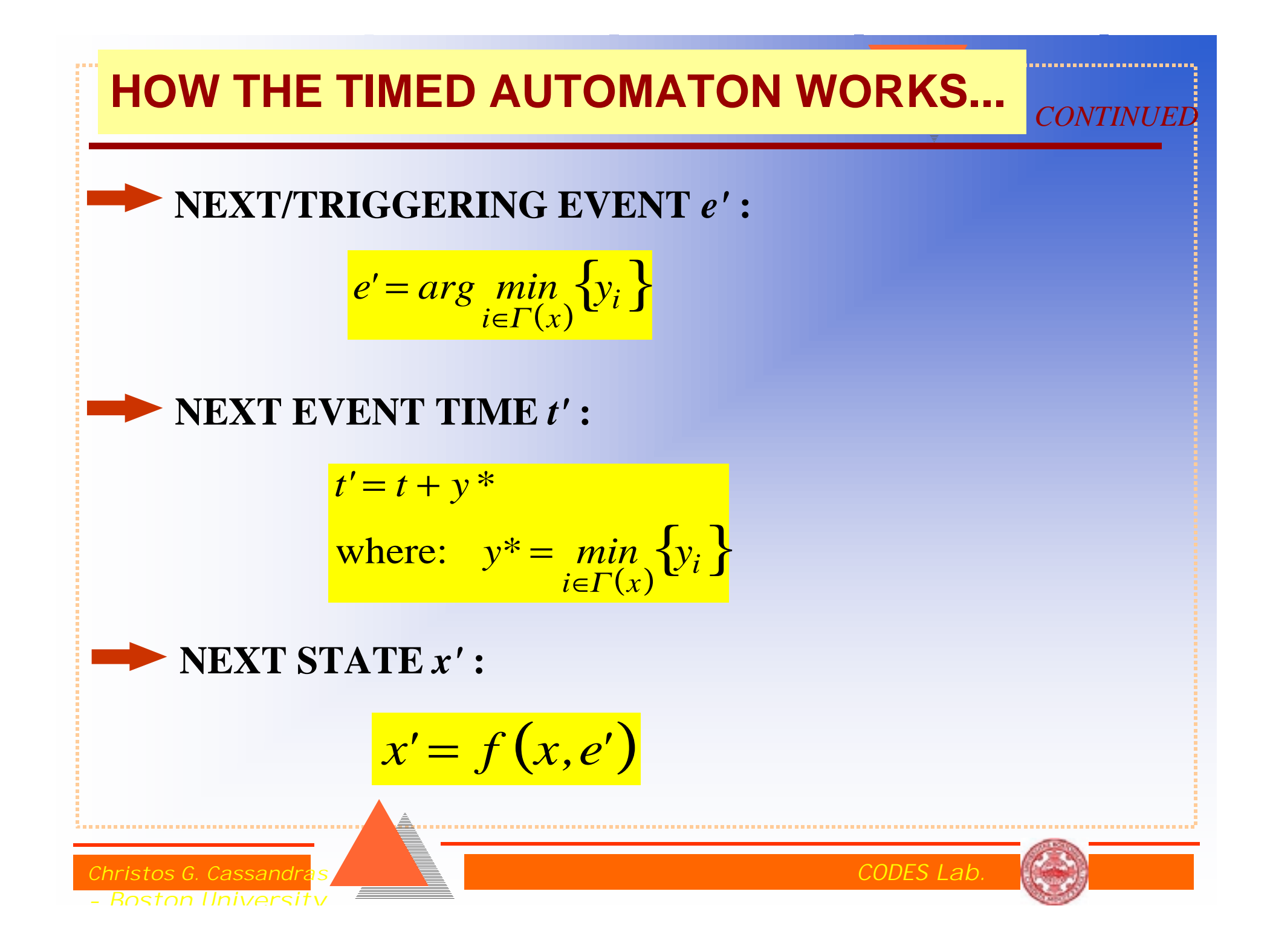

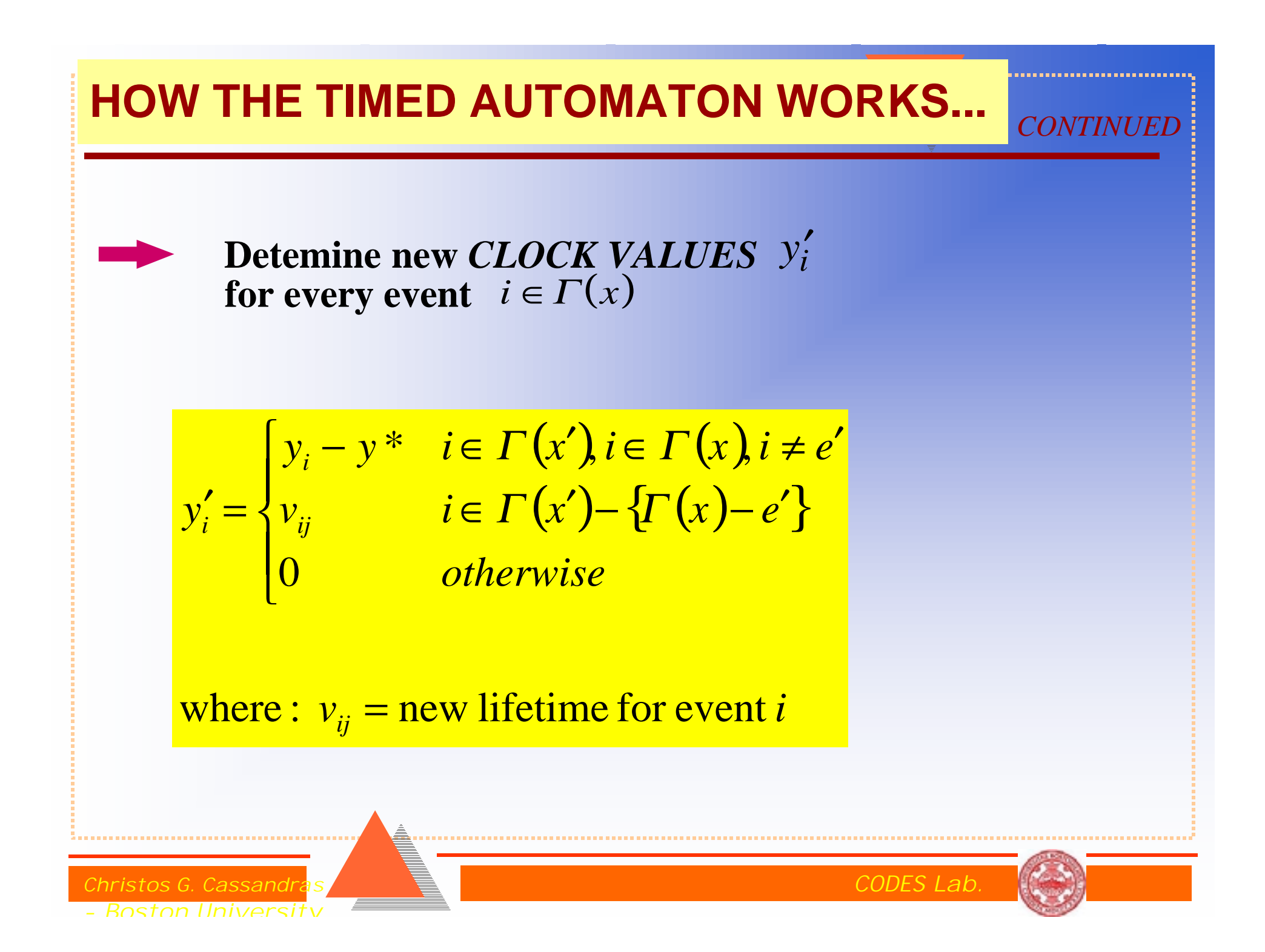

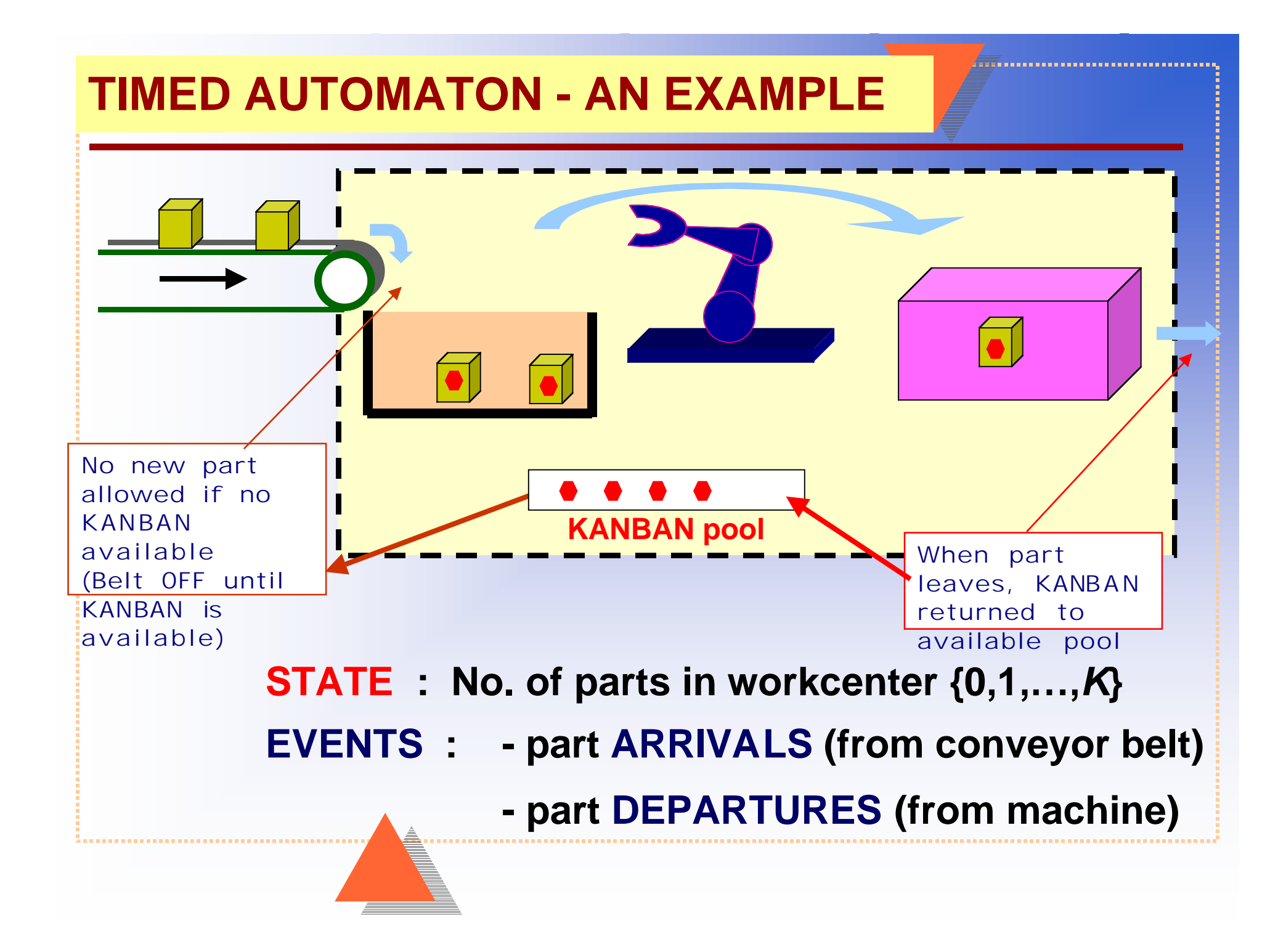

#### **TIMED AUTOMATON - AN EXAMPLE**

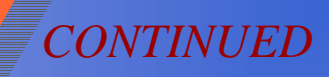

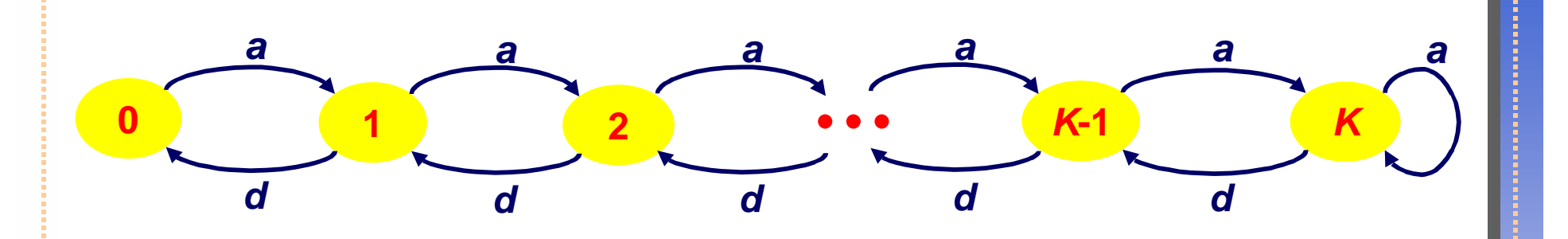

 $E = {a,d}$   $X = {0,1,K,K}$   $T(x) = {a,d}$  for all  $x > 0$ <br> $T(0) = {a}$ 

$$
f(x, e') = \begin{cases} x+1 & e'=a, x < K \\ x-1 & e'=d, x > 0 \end{cases}
$$

Given input: 
$$
v_a = \{v_{a1}, v_{a2}, K\}
$$
  $v_d = \{v_{d1}, v_{d2}, K\}$ 

christos G. Cassandras **CODES Lab.** The community of the contract of the contract of the contract of the contract of the contract of the contract of the contract of the contract of the contract of the contract of the cont

- Boston University

## **TIMED AUTOMATON - A TYPICAL SAMPLE PATH**

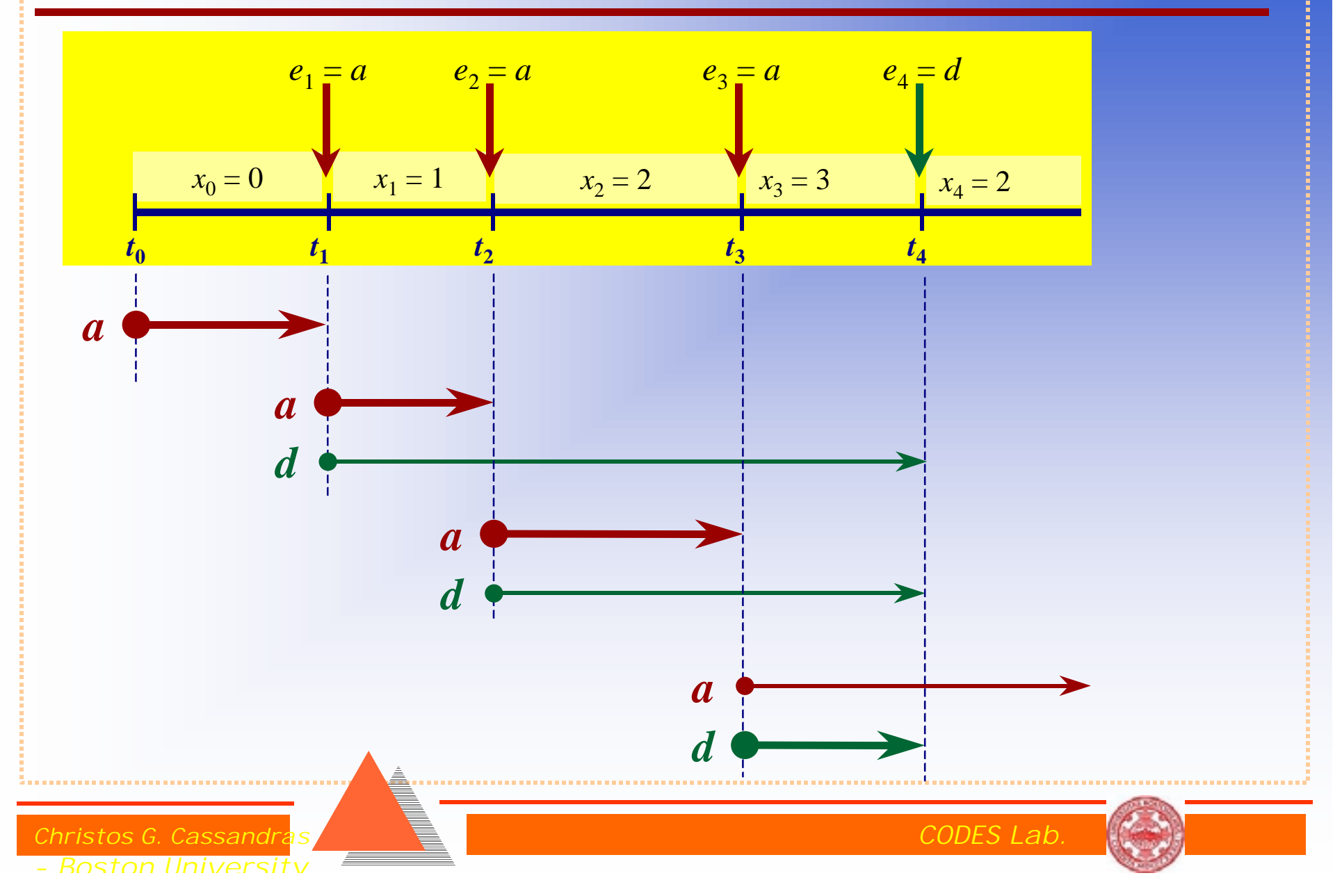

*CONTINUED*

# **STOCHASTIC TIMED AUTOMATON**

• Same idea with the Clock Structure consisting of *Stochastic Processes*

• Associate with each event *i a Lifetime Distribution* based on which *<sup>v</sup>i* is generated

#### *Generalized Semi-Markov Process* (GSMP)

• In a simulator,  $v_i$  is generated through a pseudorandom number generator

christos G. Cassandras Communication in the communication of the communication of  $CODES$  Lab. - Boston University

### **UNTIMED DES: SUPERVISORY CONTROL**

- Events may be CONTROLLABLE or UNCONTROLLABLE
- *Supervisory control*:

ENABLE/DISABLE controllable events so as to meet desired specifications (avoid deadlock, illegal states, etc.)

In the simplest case, all events are assumed *observable*.

![](_page_18_Picture_5.jpeg)

![](_page_18_Picture_6.jpeg)

![](_page_18_Picture_7.jpeg)

![](_page_19_Figure_0.jpeg)

![](_page_20_Picture_0.jpeg)

- MACH1 can only start when BUFFER is empty.
- MACH2 can only start when BUFFER is full.
- MACH1 cannot start when MACH2 is down.

- Boston University

If both MACH1 and MACH2 are down, then MACH2 is repaired first

CODES Lab

![](_page_21_Figure_0.jpeg)

## **SUPERVISOR DESIGN**

![](_page_22_Figure_1.jpeg)

![](_page_23_Figure_0.jpeg)

![](_page_24_Figure_0.jpeg)

#### **CONVENTIONAL SIMULATION ANALYSIS**

- Repeatedly change parameters/operating policies
- Test different conditions
- Answer multiple WHAT IF questions

![](_page_24_Picture_5.jpeg)

![](_page_24_Picture_6.jpeg)

![](_page_24_Picture_7.jpeg)

## **CONCURRENT SIMULATION**

![](_page_25_Figure_1.jpeg)

*CONTINUED*

## **TYPICAL OPTIMIZATION OF COMPLEX SYSTEMS:** *REPEATED TRIAL AND ERROR*

![](_page_26_Figure_1.jpeg)

## **CONCURRENT SIMULATION FOR OPTIMIZATION**

![](_page_27_Figure_1.jpeg)

![](_page_28_Figure_0.jpeg)

![](_page_29_Figure_0.jpeg)

![](_page_30_Figure_0.jpeg)

#### **CONCURRENT SIMULATION APPROACH:**

- Choose any *K*
- Simulate (or observe *actual system*) under *K*
- Apply Concurrent Simulation to *LEARN* effect of all other feasible *K*

Christos G. Cassandras CODES Lab. - Boston University

![](_page_30_Picture_7.jpeg)

![](_page_31_Figure_0.jpeg)

![](_page_32_Picture_0.jpeg)

Christos G. Cassandras CODES Lab. - Boston University

![](_page_32_Picture_2.jpeg)